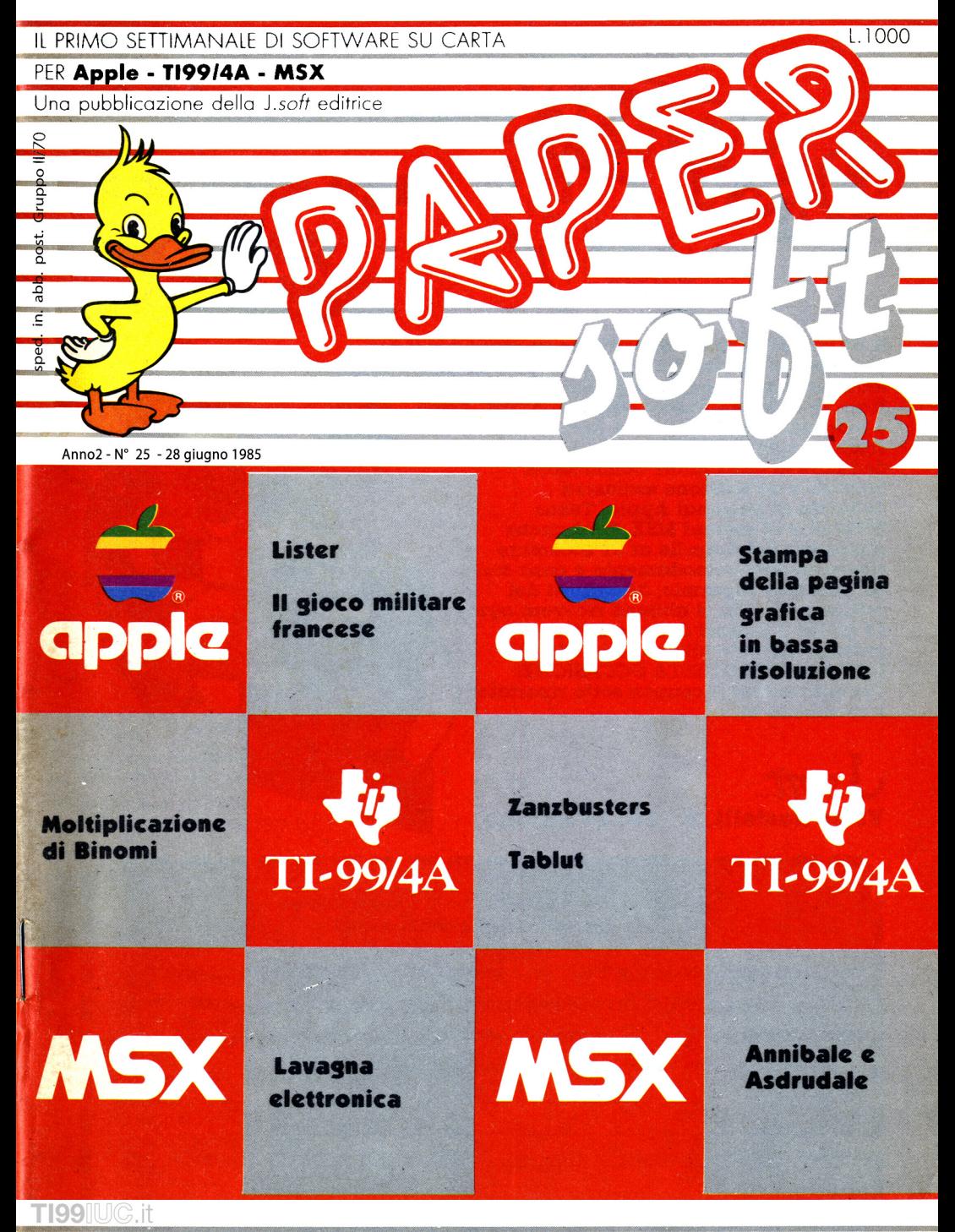

Editrice J. soft Con la collaborazione del Gruppo Editoriale Jackson

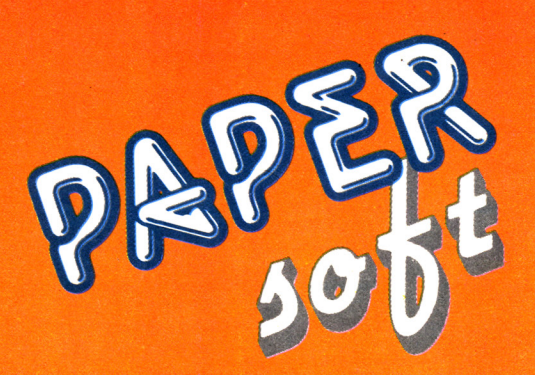

## ora in abbonamento nell'edizione per il tuo computer

 $m$ ds 20

 $2162$ 

 $645$ 

Il primo settimanale di software su carta per il tuo personal computer. Un appuntamento al guale non puoi mancare ogni venerdì in edicola. Nato in edizione unica, per i più diffusi home e personal computer, dal 4 Aprile, allo stesso prezzo, sono in edicola le versioni dedicate ai calcolatori Commodore. Sinclair e un'edizione esclusiva dedicata ai personal Apple. Texas TI99/4A e ai sistemi MSX. Puoi anche abbonarti dal 4 Aprile al 31 Dicembre ricevergi così, comodamente a casa con un notevole risparmio, 38 numeri del settimanale. Chi si abbona riceverà ogni 15 giorni 2 numeri di PaperSoft in anticipo rispetto all'uscita in edicola. **NON PERDERE QUESTA OCCASIONE!** Compila subito il coupon sotto riportato  $12.20$ e spediscilo a:  $645$ 

 $J<sub>soft</sub>$ Viale Restelli, 5 - 20124 Milano

Tagliando abbonamento a PAPERSoft da inviare in busta chiusa a: J.soft - Viale Restelli, 5 - 20124 MILANO Abbonamento a 38 numeri di PAPERSoft al prezzo speciale di L. 30.000 anziché L. 38.000 dizione Sinclair (PS01) □ edizione Commodore (PC01) □ edizione Apple/TI99/MSX (PV01)  $\Box$  contanti allegati  $\square$  assegno allegato n.

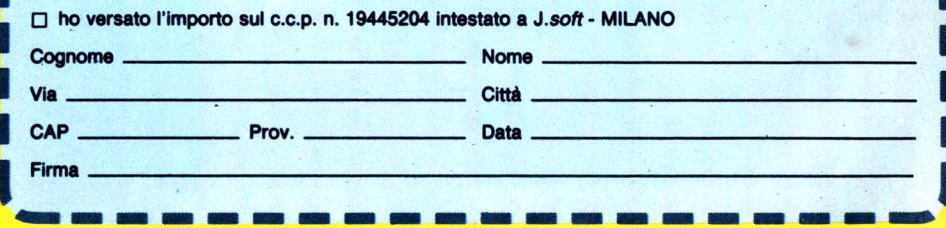

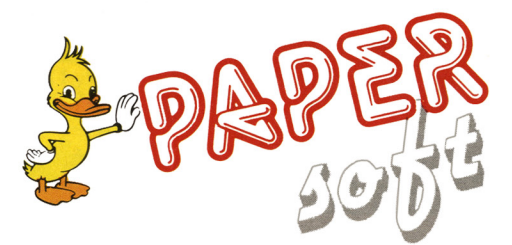

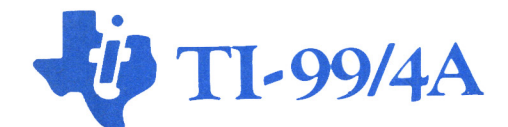

**14** Moltiplicazione di Binomi di C. Regena trad e adatt. di E. Re Garbagnati

> zanzbusters (accappazanzare) di R. Didl trad. e adatt. di E. Re Garbagnati

**13** Tablut di J. Mulligan trad. e adatt. di E. Re Garbagnati

### .soft s.r.l. **DIREZIONE, REDAZIONI<br>
<b>E AMMINISTRAZIONE**<br>
Via Restelli, 5<br>
20124 Milano<br>
Tel.: 68.88.228-68.37.97

**IO**

**DIRETTORE RESPONSABILE:**<br>Pietro Dell'Orco

**COORDINAMENTO TECNICO:** Mauro Cristuib Grizzi

**REDAZIONE:** Paolo Maffei **Emilio Re Garbagnati** 

**GRAFICA E IMPAGINAZIONE** Margherita La Noce **Ivana Rossi** Raffaella Toffolatti

### **FOTOCOMPOSIZIONE:**

Graphotek Via Astesani, 16 - Milano<br>Tel. 64.80.397

### **CONTABILITÀ:**

Giulia Pedrazzini Flavia Bonaiti

**AUTORIZZAZIONE ALLA<br><b>PUBBLICITÀ:**<br>Tribunale di Milano n° 200<br>del 14.04.1984

**STAMPA:**

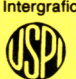

Intergrafica • Pioltello (MI) **Rivista associata** all'Unione stampa Periodica Italiana

**PUBBLICITÀ**<br>Concessionario per l'Italia e l'Estero J.Advertising s.r.l.<br>V.le Restelli, 5<br>20124 MILANO Tel. (02)<br>68.82.895-68.80.606-68.87.233<br>Tlx 316213 REINA I Concessionario esclusivo per la<br>DIFFUSIONE in Italia e Estero: SODIP - Via Zuretti, 25 20125 MILANO

Spedizione in abbonamento<br>postale Gruppo 11/70<br>Prezzo della rivista L. 1.000<br>Numero arretrati L. 2.000

**C TUTTI I DIRITTI DI** RIPRODUZIONE <sup>O</sup> TRADUZIONE DEGLI ARTICOLI PUBBLICATI SONO RISERVATI

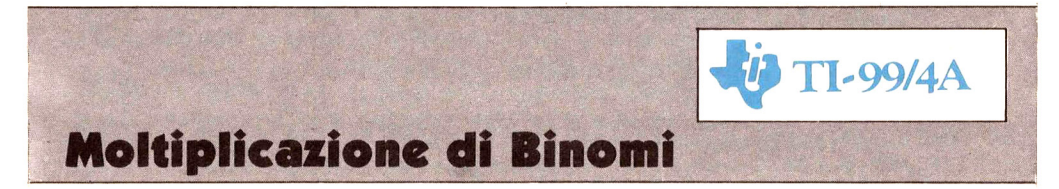

Non c'è molto da dire su questo peraltro ottimo listato in TI-Basic: si tratta di un eccellente, brevissimo corso per l'apprendimento di quelle regole fondamentali nel mondo dell'algebra che gestiscono i "famosi" binomi (quelli di " $A+B \times A-B$  per intenderci...).

Dovrete esclusivamente digitare i listato, dare il Run, e seguire gli esempi che il vostro TI visualizzerà insaziabile.

Non correte il rischio di brutti voti, con il prof. TI, ma, al contrario, avrete l'occasione di accrescere il vostro bottino scolastico.

```
AX"
110 CALL CLEAR
120 PRINT " MOLTIPLICAZIONI DI BINOMI"
130 PRINT ::"QUESTO PROGRAMMA TRATTA"
140 PRINT :"DI MOLTIPLICAZIONI DI BINOMI"
150 PRINT :"COME (X+5) VOLTE (X+3).":::::
1GO CALL CHAR(94,"0000304BOB10207B")
170 CALL CHAR(95,"000000000000FF")
1BO GOSUB 1530
190 CALL SCREEN(B)
200 PRINT "COMPARA":" L'ALGEBRA A":" NORMALI MOLTIPLICA
ZIONI:"<br>210 PRINT ::"
210 PRINT ::" 12";TAB(21);"X + 2"
220 PRINT:" 23";TAB(21);"X + 3"<br>230 PRINT " ";TAB(20);" "
240 PRINT :" \overline{36}";TAB(20);\overline{93} + 6"
250 PRINT TAB(16);"<sup>^</sup>"<br>260 PRINT " 24":TAB(
260 PRINT " 24";TAB(15);"X + 2X"<br>270 PRINT " ";TAB(15);"
270 PRINT " \begin{array}{c} ";TAB(15);"<br>280 PRINT TAB(16);"<sup>^</sup>"<br>290 PRINT " 276":TAB(15):"X + 5X + 6"
                 276";TAB(15);"X + 5X + 6"::::
300 GOSUB 1530
310 CALL SCREEN(4)
320 PRINT "IN GENERALE,"
330 PRINT :TAB(15) ;"X + A"
340 PRINT :TAB(15);"X + B"
360 PRINT :TAB(14); "BX + AB"
370 PRINT TAB(7); "<sup>2</sup>"
380 PRINT TAB(6); "X
390 PRINT TAB(6);"<br>400 PRINT TAB(7);"
410 PRINT TAB(6); "X + (A+B)X + AB"
```

```
420 PRINT ::: "IL PRIMO TERMINE E' X*X"
430 PRINT "L'ULTIMO TERMINE E' A*B"
440 PRINT "IL TERMINE CENTRALE UNISCE"
450 PRINT "A E B MOLTIPLICATI PER X"
460 GOSUB 1530
470 CALL CLEAR
480 CALL SCREEN(8)
490 PRINT "ORA MOLTIPLICA:"
500 RANDOMIZE
510 A=INT(3*RND) + 1520 B=INT (3*RND) + 1530 F = 0540 PRINT : TAB(22); "X +"; A
550 PRINT : TAB(22); "X +"; B
560 PRINT TAB(21);"
                          \mathbf{u}570 PRINT : B; "VOLTE ELEVATO"; TAB(21); "?X +"
580 C = 23590 GOSUB 1620
600 IF K=48+B THEN 630
610 GOSUB 1580
620 GOTO 590
630 C = 28640 GOSUB 1620
650 IF K=48+A*B THEN 680
660 GOSUB 1580
670 GOTO 640
680 PRINT TAB(17);"^"
690 PRINT " X VOLTE ELEVATO"; TAB(16); "X + X"
700 C = 23710 GOSUB 1620
720 IF K=48+A THEN 750
730 GOSUB 1580
740 GOTO 710
750 PRINT TAB(16);"
760 PRINT TAB (17) : "
770 PRINT " AGGIUNGI"; TAB(16); "X +
                                       X + n780 GOSUB 1620
790 IF K=A+B+48 THEN 820
800 GOSUB 1580
810 GOTO 780
820 C = 28830 GOSUB 1620
840 IF K=A*B+48 THEN 870
850 GOSUB 1580
860 GOTO 830
870 GOSUB 1590
880 IF F=0 THEN 910
890 GOSUB 1530
900 GOTO 470
910 PRINT ::: "SCEGLI: 1 UN ALTRO QUESITO"
```

```
920 PRINT TAB(8); "2 PROSEGUI"
930 CALL KEY(0, K, S)
940 IF K=49 THEN 470
950 IF K<>50 THEN 930
960 CALL CLEAR
970 CALL SCREEN(12)
980 PRINT "CI POSSONO ESSERE COEFFI- CIENTI"
990 PRINT "AL PRIMO TERMINE,"
1000 PRINT "MA LE REGOLE NON CAMBIANO."
1010 PRINT :: "PER ESEMPIO,"
1020 PRINT : TAB(15); "2Y + 5"
1030 PRINT : TAB(15); "3Y + 1"
                       Contract Contract Street
1040 PRINT TAB(15);"
1050 PRINT : TAB(15); \frac{1}{2} + 5"
1060 PRINT TAB(10);"^"
1070 PRINT TAB(8); "6Y + 15Y"
1080 PRINT TAB(8);"
                                   \mathbf{u}1090 PRINT TAB(10);\frac{1}{11}1100 PRINT TAB(8); "6Y + 17Y + 5":::
1110 GOSUB 1530
1120 CALL SCREEN(8)
1130 T = 11140 SD=1
1150 SD$="+"
1160 SE=1
1170 SES="+"
1180 GOSUB 1960
1190 CALL CLEAR
1200 CALL SCREEN(4)
1210 PRINT "I BINOMI POSSONO CONTENERE"
1220 PRINT : "NUMERI COL + O COL -. "
1230 PRINT :: "MOLTIPLICA I NUMERI, "
1240 PRINT : "E RICORDA LE REGOLE"
1250 PRINT : "PER I SEGNI."
1260 PRINT ::" + * + = +"
                 + + - = -<sup>11</sup>
1270 PRINT :"
                 - * + = -"
1280 PRINT :"
1290 PRINT :" - * - = +"
1300 GOSUB 1530
1310 T=2
1320 GOSUB 1880
1330 CALL CLEAR
1340 CALL SCREEN(4)
1350 PRINT "CI POSSONO ESSERE CASI CHE I"
1360 PRINT: "TERMINI CENTRALI DIVENTANO 0"
1370 PRINT : "COSI' NON DEVI NEANCHE"
1380 PRINT : "SPECIFICARE IL CENTRALE."
1390 PRINT :: " X + 3"; TAB(20); "4X + 2"
               X - 3"; TAB(20); "4X - 2"
1400 PRINT "
                    "; TAB(19);"
                                        n
1410 PRINT "
```

```
1420 PRINT " "; TAB(22); "^"
1430 PRINT " X - 9"; TAB(19); "16X - 4"::
1440 GOSUB 1530
1450 PRINT "ALTRI PROBLEMI DI"
1460 PRINT : "MOLTIPLICAZIONI INCLUDONO + E -"
1470 PRINT : "NEL PRIMO TERMINE"
1480 PRINT : "E DELLE LETTERE ALFABETICHE."
1490 PRINT : "PER COEFFICIENTE."
1500 PRINT :: "QUESTO COMPLETA LE NOSTRE"
1510 PRINT : "ISTRUZIONI."::
1520 STOP DOWNLOADED from www.ti99iuc.it
1530 PRINT :: "PREMI <ENTER>"
1540 CALL KEY(0, K, S)
1550 IF K<>13 THEN 1540
1560 CALL CLEAR
1570 RETURN
1580 CALL SOUND (100, 165, 2)
1590 CALL SOUND(100, 131, 2)
1600 F=11610 RETURN
1620 CALL SOUND (150, 1497, 2)
1630 CALL KEY (0, K, S)
1640 CALL HCHAR (23, C, 63)
1650 CALL HCHAR (23, C, 32)
1660 IF S<1 THEN 1630
1670 CALL HCHAR (23, C, K)
1680 RETURN
1690 CALL SOUND (100, 262, 2)
1700 CALL SOUND(100,330,2)
1710 CALL SOUND (100, 392, 2)
1720 CALL SOUND (200, 523, 2)
1730 RETURN
1740 L=LEN(P$)
1750 IF L=2 THEN 1770
1760 CC=CC+11770 \text{ C}s=""
1780 FOR I=1 TO L
1790 C=CC+I
1800 GOSUB 1620
1810 C$=C$&CHR$(K)
1820 NEXT I
1830 IF C$=P$ THEN 1870
1840 GOSUB 1580
1850 CALL HCHAR (23, CC+1, 32, L)
1860 GOTO 1770
1870 RETURN
1880 SD=(-1)^ (INT(2*RND)+1)
1890 SD$="+"
1900 IF SD=1 THEN 1920
1910 SDS="-"
```

```
1920 SE=(-1)^{(INT(2*RND) + 1)}1930 SES="+"
1940 IF SE=1 THEN 1960
1950 SES="-"
1960 CALL CLEAR
1970 A=INT(RND*7)+11980 B=INT(RND*7)+1
1990 D=INT(RND*7)+12000 E=INT(RND*7)+12010 IF (A=B)+(D=E)=-2 THEN 1970
2020 IF (A*E*SE=(-1)*B*D*SD)THEN 1970
2030 F = 02040 A$=STR$(A)2050 B\ = STR$ (B)
2060 X$=CHR$ (88+INT(3*RND))2070 PRINT "MOLTIPLICA"
2080 PRINT TAB(19); A$; X$; " "; SD$; " "; D
2090 PRINT : TAB(19); B$; X$; " "; SE$; " "; E
2100 PRINT TAB(18):"
2110 PRINT :" "; STR$(\overline{E}); "*TOP"; TAB(20); X$; " +"
2120 IF T=1 THEN 2180
2130 IF SE=1 THEN 2150
2140 CALL HCHAR (23, 3, 45)
2150 SS=SE
2160 C = 182170 GOSUB 2700
2180 P$ = STR$ (A * E)2190 CC=19
2200 GOSUB 1740
2210 IF T=1 THEN 2250
2220 SS=SGN(SE*SD)
2230 C = 242240 GOSUB 2700
2250 P$=STR$ (D*E)
2260 CC=25
2270 GOSUB 1740
2280 PRINT TAB(14):"^"
2290 PRINT B$;X$;"*TOP";TAB(13);X$;" +
                                              ";X$
2300 P$ = STR$ (A*B)2310 CC=12
2320 GOSUB 1740
2330 IF T=1 THEN 2370
2340 SS=SD
2350 C = 182360 GOSUB 2700
2370 P$=STR$(B*D)
2380 CC=19
2390 GOSUB 1740
2400 PRINT TAB(11);"
                                      n
2410 PRINT TAB (14) ; "
```

```
2420 PRINT "AGGIUNGI"; TAB(13); X$; " + "; X$; " +"
2430 P$=STR$(A*B)
2440 CC=12
2450 GOSUB 1740
2460 IF T=l THEN 2500
2470 SS=SGN(A*E*SE+B*D*SD)
2480 C=18
2490 GOSUB 2700
2500 P$=STR$(ABS(A*E*SE+B*D*SD))
2510 CC=19
2520 GOSUB 1740
2530 IF T=l THEN 2570
2540 SS=SGN(SD*SE)
2550 C=24
2560 GOSUB 2700
2570 P$=STR$(D*E)
2580 CC=25
2590 GOSUB 1740
2600 GOSUB 1690
2610 IF F=O THEN 2640
2620 GOSUB 1530
2630 IF T=l THEN 1960 ELSE 1880
2640 PRINT ::"SCEGLI:1 UN ALTRO PROBLEMA"
2650 PRINT TAB(8):"2 PROSEGUI"
2660 CALL KEY(O,K,S)
2670 IF K=49 THEN 2630
2680 IF K<>50 THEN 2660
2690 RETURN
2700 CALL SOUND(150,1497,2)
2710 CALL KEY(O,K,S)
2720 CALL HCHAR(23,C,63)
2730 CALL HCHAR(23,C,43)
2740 CALL HCHAR(23,C,63)
2750 CALL HCHAR(23,C,45)
2760 IF s<l THEN 2710
2770 IF (K=43)+(K=45)THEN 2780 ELSE 2710
2780 S$="+"
2790 IF SS=l THEN 2810
2800 S$="-"
2810 IF K=ASC(S$)THEN 2830
2820 GOSUB 1580
2830 CALL HCHAR(23,C,ASC(S$)
2840 RETURN
2850 END
```
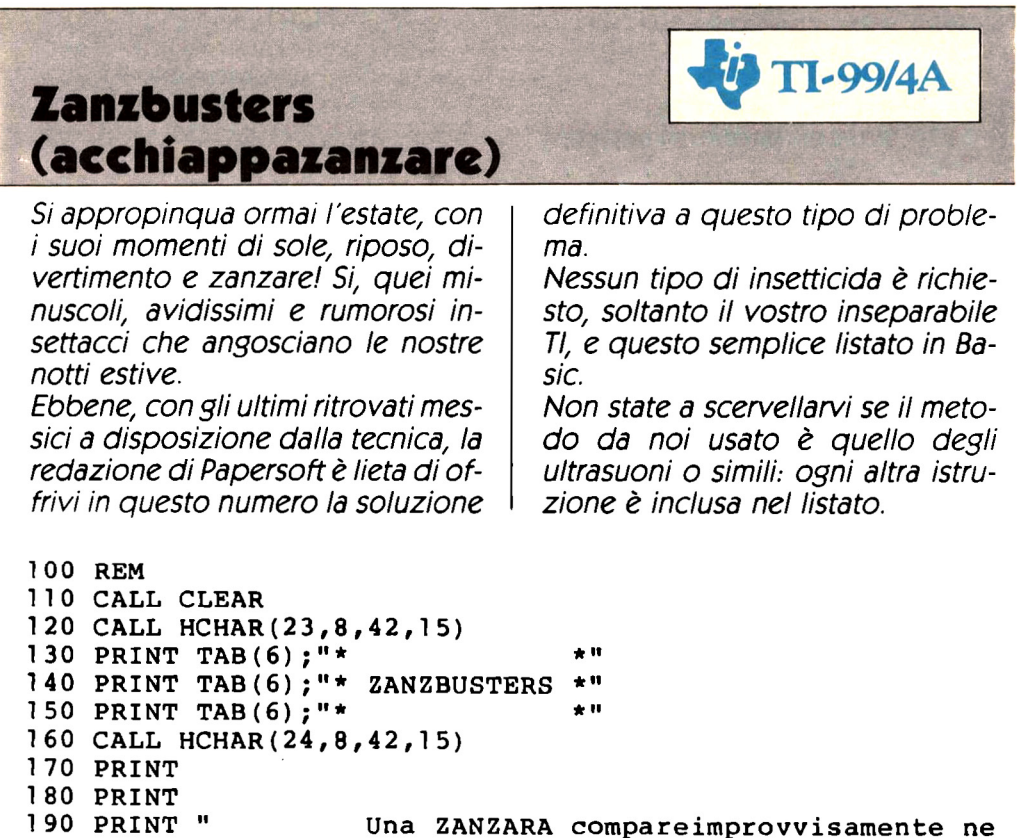

```
lla vostrastanza."
200 PRINT
210 PRINT
220 PRINT " I tasti da 1 a 7 posiziona-no l'insetticida e<br>splosivo dall'alto al basso dello schermo."
            dall'alto al basso dello
230 PRINT<br>240 PRINT "
               Premi uno dei tasti per spiaccicare l'odio
sa zanzara"
250 PRINT
260 INPUT "QUANTI GIOCATORI? ": NJ
270 DIM J$ (1 O)
280 DIM ST(10) ,TT(10)
290 FOR 1=1 TO NJ
300 PRINT
310 PRINT "GIOCATORE # "&STR$(I)&" ?"
320 PRINT
330 INPUT NOM$
340 J$(I)=NOM$
350 ST(I) = 0360 TT(I)=0
```

```
370 NEXT I
380 PRINT
390 INPUT "NUMERO TENTATIVI ? ":N
400 JN=0
410 PRINT
420 INPUT "CHI GIOCA? ":JR$
430 VF = 0440 FOR I=1 TO NJ
450 IF JR$<>J$(I)THEN 470
460 \text{ VF} = 1470 NEXT I
480 IF VF=1 THEN 510
490 PRINT "GIOCATORE NON ISCRITTO: RIFIUTATO!!!!!!
495 PRINT
500 GOTO 410
510 PRINT
520 INPUT "DIFFICOLTA'(1/10) ? ":F
530 PRINT
540 CALL CLEAR
550 S = 0560 CALL CHAR(130, "1010D63838384482")
570 CALL SCREEN(11)
580 CALL COLOR(13,5,11)
590 CALL COLOR(2,16,13)
600 CALL COLOR(12,16,7)
610 REM
620 FOR I = 1 TO 1000
630 NEXT I
640 RANDOMIZE
650 FOR I=1 TO N
DOWNLOADED from WWW.TI99iuc.it
660 ALT=-3
670 X = INT(20 * RND + 1)680 Y=INT(30*RND+2)
690 DT=600-60* (F-1)
700 CALL SOUND (DT, 1000 *RND+120, 5)
710 CALL HCHAR(X, Y, 130)
720 FOR D=1 TO DT
730 NEXT D
740 GOSUB 1210
750 CALL HCHAR(X, Y, 32)
760 IF X<ALT THEN 810
770 IF X>ALT+2 THEN 810
780 CALL HCHAR(X, Y, 120)
790 CALL SOUND (300,-6,2)
800 S = = +1810 NEXT I
820 FOR I=1 TO 10
830 IF JR$<>J$(I)THEN 860
840 ST(I) = ST(I) + S850 TT(I) = TT(I) + N
```

```
860 NEXT I
870 CALL CLEAR
880 PRINT "SCORE : "; S; "/"; N
890 PRINT
900 CALL COLOR(2,2,1)
910 IF S/N<.2 THEN 950
920 IF S/N<.5 THEN 970
930 IF S/N<.7 THEN 990
940 GOTO 1010
950 PRINT "SEI UNA SCHIFEZZA: PROVA CONUN LIVELLO INFERIO
RE''960 GOTO 1020
970 PRINT "PUOI FARE DI MEGLIO"
980 GOTO 1020
990 PRINT "NON MALE: VEDIAMO COME TE LACAVI AD UN LIVELLO
 SUPERIORE"
1000 GOTO 1020
1010 PRINT "CAMPIONE! E'TROPPO FACILE PER TE...": "PERCH
E' NON
          PROVI CON UN ALTRO GIOCO DI PAPERSOFT
222"1020 PRINT
1030 GOSUB 1420
1040 JN=JN+1
1050 IF JN=NJ THEN 1070
1060 GOTO 420
1070 INPUT "SI CONTINUA ? ":RE$
1080 IF (RE$ = "S") + (RE$ = "SI") THEN 3801090 INPUT "UN'ALTRA PARTITA ? ":RS
1100 IF (R$="SI") + (R$="S") <0 THEN 250
1110 PRINT
1120 CALL CLEAR
1130 PRINT TAB(10); "ARRIVEDERCI!"
1140 CALL SOUND (200, 196, 5)
1150 CALL SOUND (200, 330, 5, 247, 10)
1160 CALL SOUND (800, 262, 5, 196, 15, 330, 15)
1170 FOR D=1 TO 1000 STEP 125
1180 PRINT
1190 NEXT D
1200 END
1210 CALL KEY (0, KEY, ETAT)
1220 IF ETAT=0 THEN 1410
1230 ALT= (KEY-49) *3+1
1240 IF ALT<1 THEN 1270
1250 IF ALT>19 THEN 1290
1260 GOTO 1300
1270 ALT=1
1280 GOTO 1300
1290 ALT=19
1300 CALL VCHAR (ALT, 16, 42, 3)
1310 CALL SOUND (600/F, -2, 2)
```

```
1320 FOR G=ALT TO ALT+2
1330 CALL HCHAR(G,1,61,15)
1340 CALL HCHAR(G,17,61,15)
1350 NEXT G
1360 FOR 0=1 TO OT
1370 NEXT O
1380 FOR G=ALT TO ALT+2
1390 CALL HCHAR(G,1,31,32)
1400 NEXT G
1410 RETURN
1420 PRINT
1430 PRINT "**<br>1440 PRINT "*"
1440 PRINT "*";TAB(28);"*"<br>1450 PRINT "* GIOCATORE
1450 PRINT "* GIOCATORE TOTAL SCORE<br>1460 PRINT "*";TAB(28);"*"<br>1470 PRINT "*":TAB(28):"*"
              "*"; TAB(28); "*"
1480 FOR 1=1 TO NJ
1490 PRINT "* "&J$(I);TAB(19);STR$(ST(I))&"/"&STR$(TT(I))
: TAB(28);"*"
1500 NEXT I
1510 PRINT "*";TAB(28);"*"
1520 PRINT " *************
1530 PRINT
1540 RETURN
```
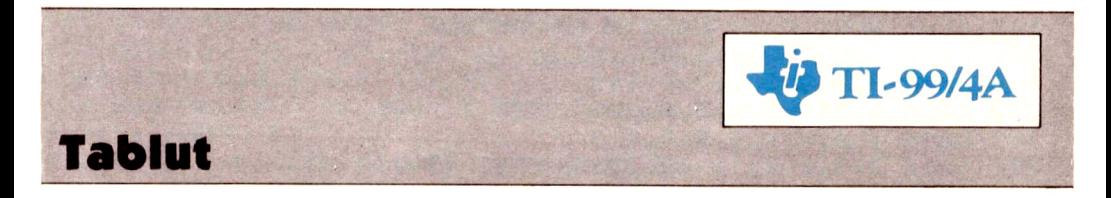

Questo è un gioco che risale, come minimo, al XIII secolo (al periodo in cui imperversavano cavalieri e tavole rotonde, per intenderci!). Il nostro vecchio TI è leggermente più giovane ma lo sagiocare benissimo, per cui ha deciso di dare anche a voi la possibilità di cimentarvi in questo gioco, il cui scopo è per i rossi, far raggiungere al proprio re i bordi della scacchiera (tabtut), mentre i bianchi dovranno impedire che ciò avvenga. Sigioca quindi in due e, per raggiungere lo scopo, è possibile muovere i propri cavalieri per proteggere il re (nel caso dei rossi) o per ostacolarlo o peggio attaccarlo (nel caso dei bianchi).

Quindi buon divertimento con questo avvincente gioco, dotato di ottima grafica.

```
100 : ************
110 ! ** TABLUT **
120 + \frac{1}{2}130 ! TI-99 EXT.
140 !!
150 REM
160 REM
170 REM
180 CALL CLEAR :: GAME=0
190 CALL SCREEN(4)
200 CALL CHAR(120, "FF80808080808080FF000000000000000808080
808080808000")
210 SOL1$="0101010707070707C4C4C4F4F4F4FCF407070303030307
00E4E4646464647400":: CALL CHAR(128, SOL1S, 136, SOL1S)
220 CALL CHAR(140, "0001010D0D6F6F7F008080B0B0F6F6FE7F7F7F
7F3F1F0000FEFEFEFEFCF8"):: CALL COLOR(12,2,12,13,16,2,14,
7,16)230 DISPLAY AT(10,11): "TABLUT" :: DISPLAY AT(12,8): "BY PA
PERSOFT" :: FOR Z=1 TO 15 :: CALL SOUND(-10,110*Z,0):: NE
XTZ240 REM
250 DIM TB(9,9)
260 KING=0 :: KC=5 :: KR=5 :: PN=1 :: FG=0
270 GOSUB 310 :: CALL CLEAR :: CALL SCREEN(8)
280 GOSUB 420
290 GOSUB 510 :: GOSUB 810 :: GOSUB 870 :: GOSUB 1010
300 IF KING=1 THEN GOTO 1070 ELSE IF KING=2 THEN GOTO 109
0 ELSE GOTO 290
310 REM
320 RESTORE 330 :: FOR R=1 TO 9 :: FOR C=1 TO 9 :: READ T
B(R.C):: NEXT C :: NEXT R :: RETURN
330 DATA 0,0,0,3,3,3,0,0,0
340 DATA 0,0,0,0,3,0,0,0,0
350 DATA 0,0,0,0,2,0,0,0,0
360 DATA 3,0,0,0,2,0,0,0,3
370 DATA 3, 3, 2, 2, 1, 2, 2, 3, 3
380 DATA 3,0,0,0,2,0,0,0,3
390 DATA 0,0,0,0,2,0,0,0,0
400 DATA 0,0,0,0,3,0,0,0,0
410 DATA 0,0,0,3,3,3,0,0,0
420 REM
430 DISPLAY AT(1,9):"A B C D E F G H I"
440 RESTORE 470 :: FOR R=2 TO 19 :: READ AS :: FOR C=1 TO
 18 :: CALL HCHAR(R,C+10, ASC(SEG$(A$,C,1))+55):: NEXT C
450 IF INT(R/2)=R/2 THEN CALL HCHAR(R, 30, INT(R/2)+48)
460 NEXT R :: RETURN
470 DATA ABABABIJIJIJABABAB, CDCDCDKLKLKLCDCDCD, ABABABABIJ
ABABABAB, CDCDCDCDKLCDCDCDCD, ABABABABQRABABABAB
480 DATA CDCDCDCDSTCDCDCDCD, IJABABABORABABABIJ, KLCDCDCDST
CDCDCDKL, IJIJQRQRUVQRQRIJIJ, KLKLSTSTWXSTSTKLKL
```

```
490 DATA IJABABABQRABABABIJ,KLCDCDCDSTCDCDCDKL,ABABABABQR
ABABABAB,CDCDCDCDSTCDCDCDCD,ABABABABIJABABABAB,CDCDCDCDKL
CDCDCDCD
500 DATA ABABABIJIJIJABABAB,CDCDCDKLKLKLCDCDCD
510 REM
520 PN=ABS(PN-1)
530 IF PN=l THEN GOTO 600 ELSE GOSUB 1160
540 DISPLAY AT(5,1)SIZE(5) :"ROSSO" :: DISPLAY AT(6,1)SIZE
(5):"MUOVE" :: DISPLAY AT(7,1)SIZE(8):"DA:
550 GOSUB 1130 :: CALL HCHAR(7,8,K1):: CALL HCHAR(7,10,95
):: GOSUB 1140 :: CALL HCHAR(7,10,K2):: F2=Kl-64 :: F1=K2
-48
560 IF PN=O AND(TB(F1,F2)<>1 AND TB(F1,F2)<>2)THEN GOTO 6
70<br>570 DISPLAY AT(8,1)SIZE(8):"A:`
570 DISPLAY AT(8,1)SIZE(8):"A: "<br>580 GOSUB 1130 :: CALL HCHAR(8,8,K1):: CALL HCHAR(8,10,95
):: GOSUB 1140 :: CALL HCHAR(8,10,K2):: T2=Kl-64 :: T1=K2
-48
590 GOTO 660
600 GOSUB 1160
610 DISPLAY AT(10,1)SIZE(6) :"BIANCO" :: DISPLAY AT(ll,l)S
IZE(5): "MUOVE" :: DISPLAY AT(12,1) SIZE(8): "DA:620 GOSUB 1130 :: CALL HCHAR(12,8,K1):: CALL HCHAR(12,10,
95):: GOSUB 1140 :: CALL HCHAR(12,10,K2):: F2=Kl-64 :: F1
= K2 - 48630 IF PN=l AND TB(F1 ,F2)<>3 THEN GOTO 670
640 DISPLAY AT(13,1)SIZE(8):"A: "
650 GOSUB 1130 :: CALL HCHAR(13,8,\overline{K}1) :: CALL HCHAR(13,10,
95):: GOSUB 1140 :: CALL HCHAR(13,10,K2):: T2=Kl-64 :: T1
=K2-48
660 IF F1=T1 OR F2=T2 THEN GOTO 690
670 DISPLAY AT(21 ,3) :"MOSSA ILLECITA, RIPROVA." :: CALL S
OUND(50,110,0,220,0,330,0)
680 FOR DELAY=1 TO 260 :: NEXT DELAY :: CALL HCHAR(21, 1, 3)
2, 32): GOTO 530
690 IF T1<>F1 AND T2<>F2 THEN GOTO 670
700 IF T1=F1 THEN GOTO 740
710 FOR CM=F1+SGN(T1-F1)TO T1 STEP SGN(T1-F1):: IF TB(CM,
F2) > 0 THEN GOTO 670
720 IF (CM=5 AND F2=5) AND (TB(F), F2) < >1 OR PN=1) THEN GOTO
670
730 NEXT CM :: GOTO 790
740 IF F2=T2 THEN GOTO 670
ZZX FOR CM = F2+SGN(T2-F2)TO T2 STEP SGN(T2-F2):: IF TB(F1,\overline{CM}) > 0 THEN GOTO 670
760 IF (CM=5 AND F1=5)AND(TB(F1,F2)<>1 OR PN=l)THEN GOTO
670
770 IF TB(F1, F2) = 1 THEN KCT=KC :: KRT=KR :: KC=T1 :: KR=T
2 :: GOSUB 1010 :: IF KING=2 THEN KING=O :: KC=KCT :: KR=
KRT :: GOTO 670
```

```
1010 IF NOT(TB(KC-1,KR)=3 OR KC=6 AND KR=5)THEN RETURN
1020 IF NOT(TB(KC+1,KR)=3 OR KC=4 AND KR=5)THEN RETURN
1030 IF NOT(TB(KC,KR-1)=3 OR KC=5 AND KR=6)THEN RETURN
1040 IF NOT(TB(KC,KR+1)=3 OR KC=5 AND KR=4)THEN RETURN
780 NEXT CM
790 IF TB(F1, F2) = 1 THEN KCT=KC :: KRT=KR :: KC=Tl :: KR=T
2 :: GOSUB 1010 :: IF KING=2 THEN KING=0 :: KC=KCT :: KR=
KRT :: GOTO 670
800 RETURN
810 CALL HCHAR(F1*2,F2*2+9,120):: CALL HCHAR(F1*2,F2*2+10
,121):: CALL HCHAR(F1*2+1,F2*2+9,122):: CALL HCHAR(F1*2+1
,F2*2+10,123)
820 ZZ=TB(F1,F2):: IF ZZ=1 THEN CH=140 ELSE IF ZZ=2 THENCH=136 ELSE IF ZZ=3 THEN CH=128
830 CALL HCHAR(T1*2,T2*2+9,CH):: CALL HCHAR(T1*2,T2*2+10,
CH+l):: CALL HCHAR(Tl*2+1,T2*2+9,CH+2):: CALL HCHAR(Tl*2+
1 ,T2*2+1 0,CH+3)
840 IF TB(F1, F2) = 1 THEN KC = T1 :: KR = T2850 TB(T!, T2)=TB(F!, F2):: TB(F!, F2)=0 :: RETURN
860 REM
870 IF TB(T1,T2)=1 THEN 980
880 IF PN=l THEN MP=3 :: CP=2 ELSE MP=2 :: CP=3
890 REM
900 IF Tl>l THEN IF TB(T1-1,T2)=CP ANO TB(Tl-2,T2)=MP THE
N TB(T1-1,T2)=0 :: X=Tl-l :: Y=T2 :: GOSUB 1150
910 REM
920 IF T1<8 THEN IF TB(T1+1, T2)=CP AND TB(T1+2, T2)=MP THE
N TB(Tl+1,T2)=0 :: X=Tl+l :: Y=T2 :: GOSUB 1150
930 REM
940 IF T2>1 THEN IF TB(Tl,T2-1)=CP ANO TB(Tl,T2-2)=MP THE
N TB(Tl,T2-1)=0 :: X=Tl :: Y=T2-1 :: GOSUB 1150
950 REM
960 IF T2<8 THEN IF TB(Tl,T2+1)=CP ANO TB(T1,T2+2)=MP THE
N TB(Tl,T2+1)=0 :: X=Tl :: Y=T2+1 :: GOSUB 1150
970 RETURN
980 IF Tl=l OR Tl=9 OR T2=1 OR T2=9 THEN KING=l
990 RETURN
1000 REM DOWNLOADED from WWW.TI99iuc.it
1050 KING=2 :: RETURN
1060 REM
1070 DISPLAY AT(21 ,l) :"IL RE HA RAGGIUNTO IL BORDO":"DEL
TABLUT. IL ROSSO VINCE."
1080 GOSUB 1160 :: FOR z=l TO 12 :: CALL SOUND(-10,110*Z,
O):: NEXT Z :: GOTO 1100
1090 DISPLAY AT(21,1):"IL RE E'STATO CATTURATO.":"IL BIAN
CO VINCE." :: GOTO 1080
1100 DISPLAY AT(23,1): "UN'ALTRA PARTITA? (S/N)" :: ACCEPT
AT(23,24) VALIDATE ("SN"
)SIZE(l) :ANS$
1110 IF ANSS="N" THEN CALL CLEAR :: GOTO 1170
```
1120 PN=l :: GAME=99 :: CALL CLEAR :: GOTO 260 1130 CALL KEY(0,K1,S):: IF S<>l OR K1<64 OR K1>73 THEN GO TO 1130 ELSE CALL SOUND(10,880,0):: RETURN 1140 CALL KEY(0,K2,S):: IF S<>l OR K2<49 OR K2>57 THEN GO TO 1140 ELSE CALL SOUND(10,880,0):: RETURN 1150 CALL HCHAR(X\*2,Y\*2+9,120):: CALL HCHAR(X\*2,Y\*2+10,12 l):: CALL HCHAR(X\*2+1,Y\*2+9,122):: CALL HCHAR(X\*2+1,Y\*2+1 0,123) :: RETURN 1160 FOR X=l TO 10 :: CALL VCHAR(l ,X,32,20):: NEXT <sup>X</sup> :: <sup>R</sup> ETURN 1170 END

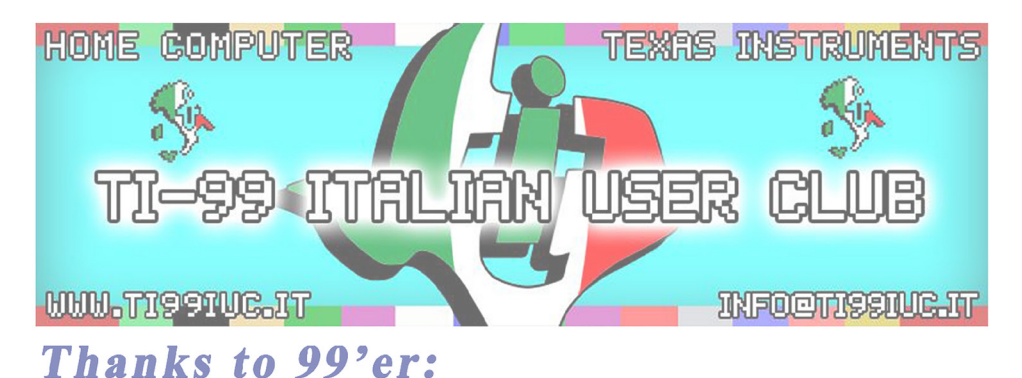

## **Giuseppe Giu Frisicaro**

*for this Scan.*

*Editing and Rework by: TI99 ItaTian User Club in the* year *2018 (info@ti99iuc.it)*

Downloaded trom www.ti99iuc.it

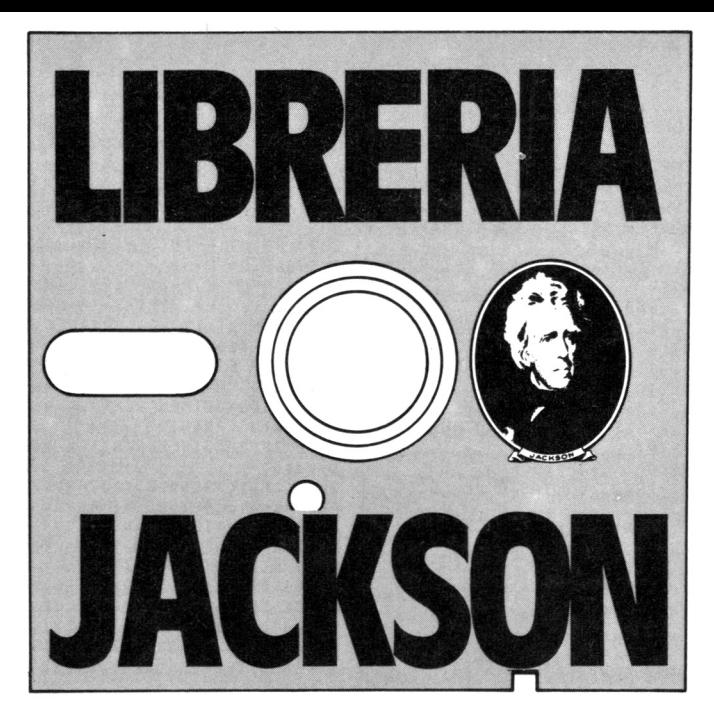

# **AMilano, in lia Mascheroni 14. La prima software libreria italiana**

Un tempo si andava in libreria per il gusto della scoperta, per il piacere di esser informati sulle novità. Per incontrarsi, discutere, chiedere un consiglio al libraio-amico. Tutto questo è ancora possibile, per un prodotto assolutamente nuovo: libri e riviste di informatica italiani ed esteri, software, giochi.

Dove? Alla **Ubrerla JACKSON.** La prima **sOftware - libreria italiana.**

**AMilano, in via Mascheroni 14. TeL 02-437385 Vieni atrovarci: ti aspettiamo.**